## <span id="page-0-0"></span>Package 'modelwordcloud'

October 13, 2022

Title Model Word Clouds

Version 0.1

Author Peter Hurford [aut, cre]

Maintainer Peter Hurford <peter.hurford@datarobot.com>

Description Makes a word cloud of text, sized by the frequency of the word, and colored either by user-specified colors or colored by the strength of the coefficient of that text derived from a regression model.

License LGPL-2.1

LazyData true

Imports methods, graphics, stats

RoxygenNote 6.0.1

Suggests testthat

NeedsCompilation no

Repository CRAN

Date/Publication 2017-09-07 08:48:24 UTC

### R topics documented:

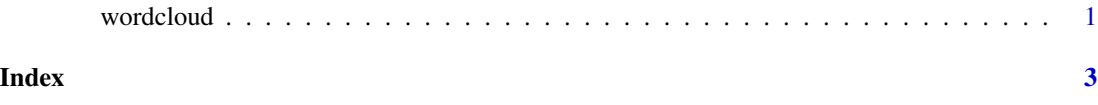

wordcloud *Make a word cloud.*

#### Description

Make a word cloud.

#### Usage

```
wordcloud(model_object = NULL, words = NULL, freq = NULL,
 coefficients = NULL, colors = "black", scale = c(4, 0.5),
 min_freq = 3, max_words = Inf, random_order = FALSE,
  random_color = FALSE, rot_per = 0, bg_color = "#FFFFFF")
```
#### Arguments

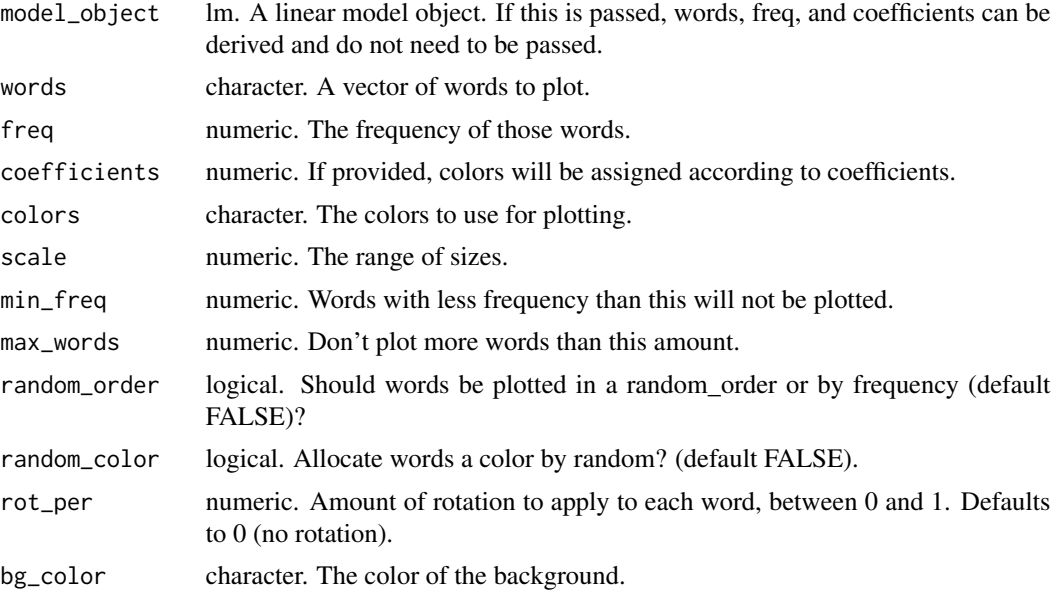

#### Examples

```
data(iris)
model <- lm(Petal.Width ~ Species, iris)
library(modelwordcloud)
colors <- c("red", "orange", "blue")
wordcloud(model, colors = colors)
words_and_freqs <- rle(as.character(iris$Species))
freqs <- words_and_freqs$lengths
words <- words_and_freqs$values
coefficients <- model$coefficients
wordcloud(words = words, freq = freqs, coefficients = coefficients, colors = colors)
```
# <span id="page-2-0"></span>Index

wordcloud, [1](#page-0-0)